## start\_date\_do0v3.4\_10yrs : Count observationStartMJD

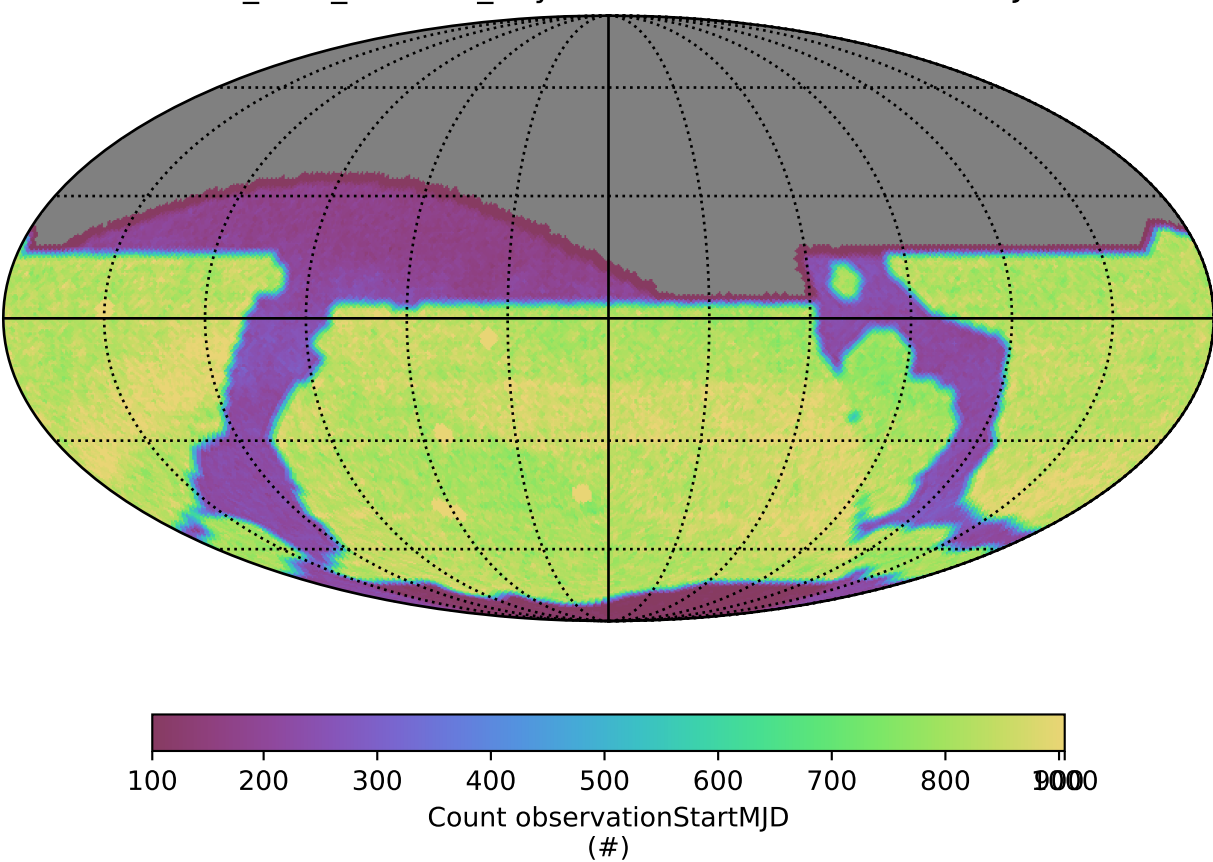